#### **IT'S ELEMENTARY, DEAR WATSON: APPLYING LOGIC PROGRAMMING TO CONVERGENT SYSTEMMANAGEMENT TASKS**

#### *Dr. Alva L. Couch and Michael Gilfix***Electrical Engineering and Computer Science Tufts University, Medford, MA** *Email: couch@eecs.tufts.edu Web: http://www.eecs.tufts.edu/~couch/prolog*

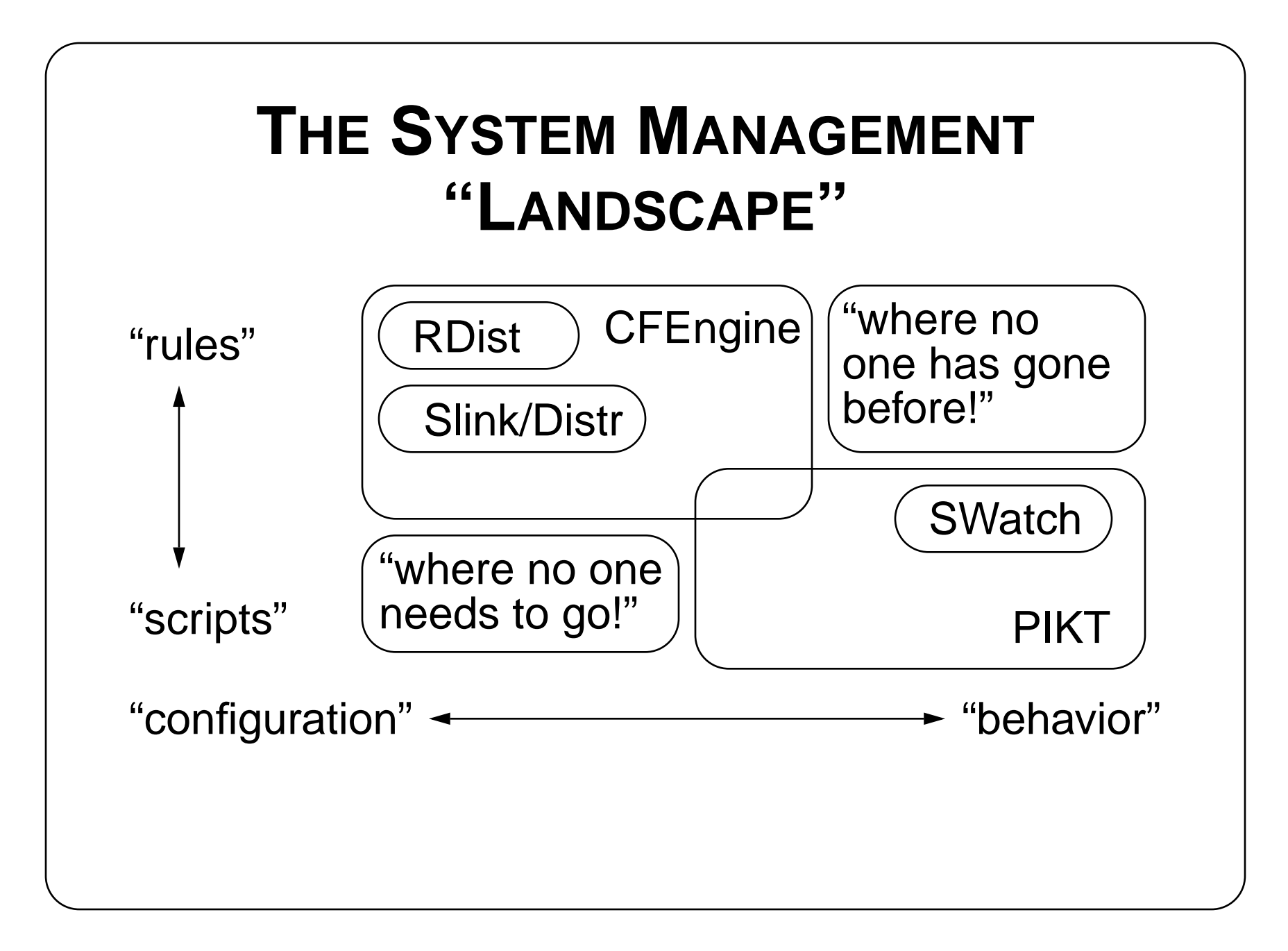

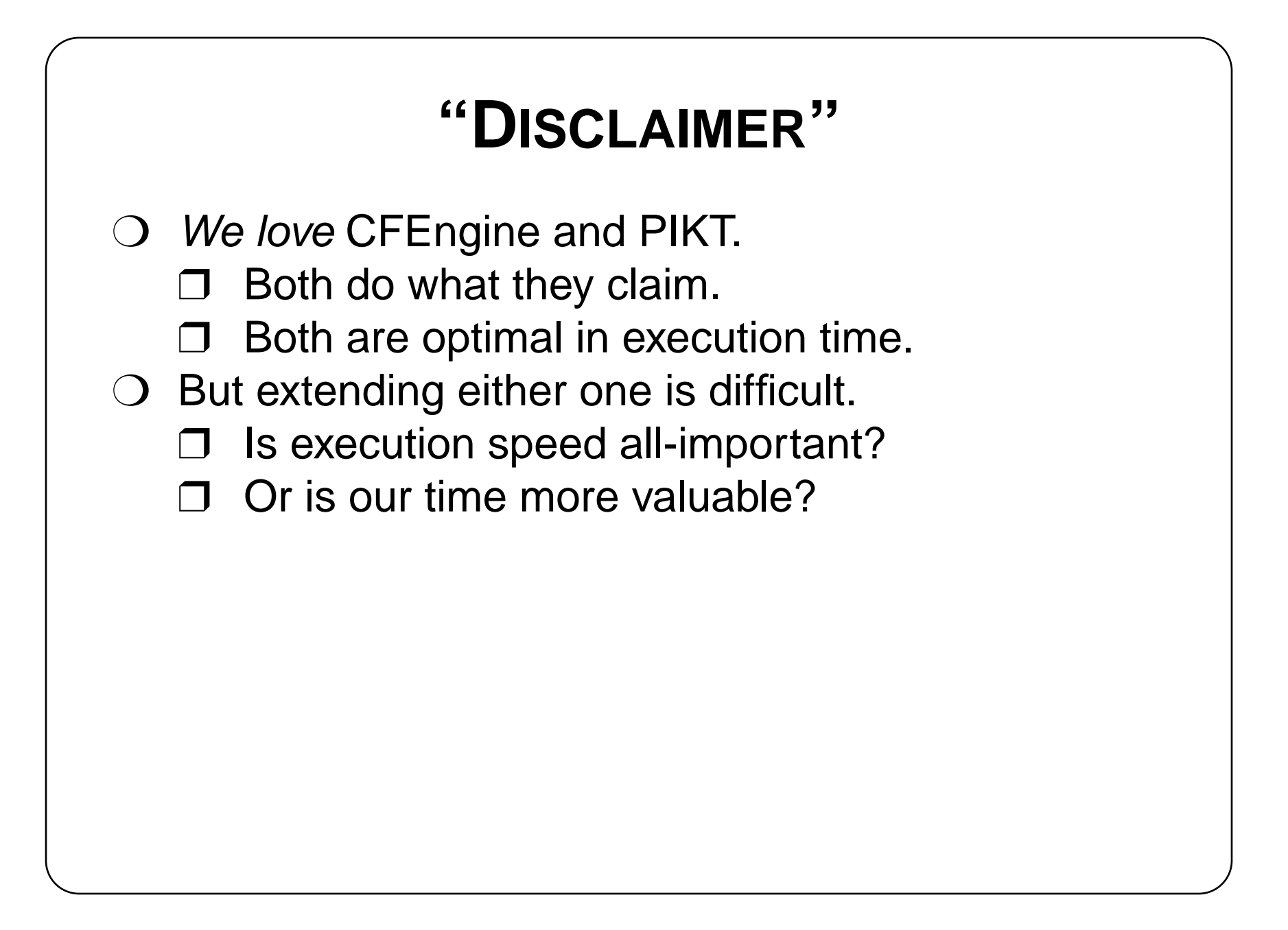

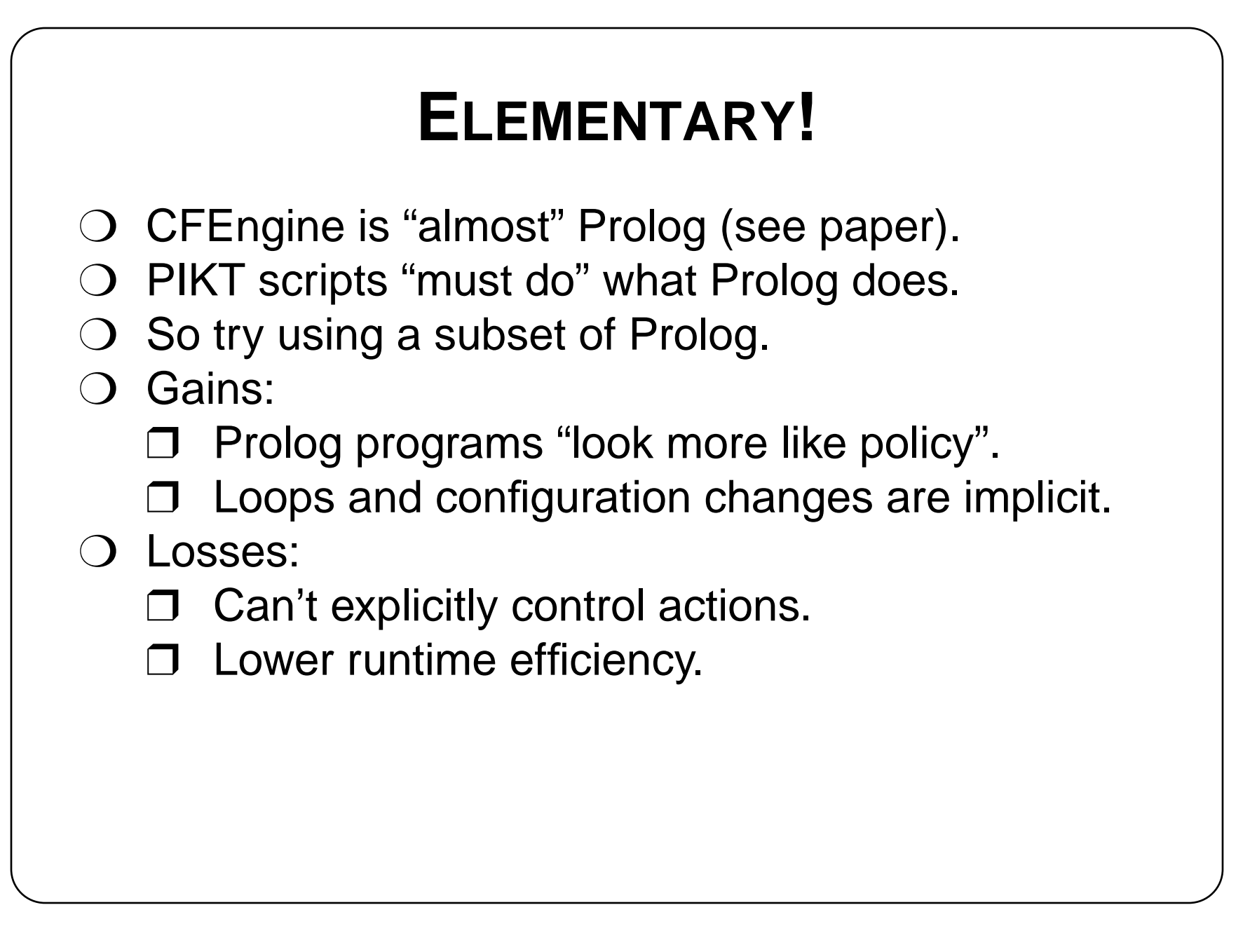

## **OUR EXPERIMENTAL PROTOTYPE**

- ❍ SWI-Prolog on Solaris 7.
- ❍ Used builtins for manipulating files.
- ❍ Wrote extensions for manipulating system configuration, processes, etc.
- ❍ Wrote CFEngine-like configuration primitives (except for file distribution).
- ❍ Wrote PIKT-like output parsing primitives.
- $\bigcirc$  Used these to pre-parse common command output formats (du, ps, quota, who, etc)

## **A USEFUL SUBSET OF PROLOG**

 $\bigcirc$  We don't need the whole language. ❍ We only have one real goal: *system health.* ❍ Every script we write will be to *assure health.*

```
health:- /* same goal every time */
passwd(Login, , , , Home, ),
 du(Home,Usage),
 Usage>20000,
 email(Login,'you are a pig!',
?- health,fail. /* check ALL cases */
   'oink!').
                                ourprogram
```
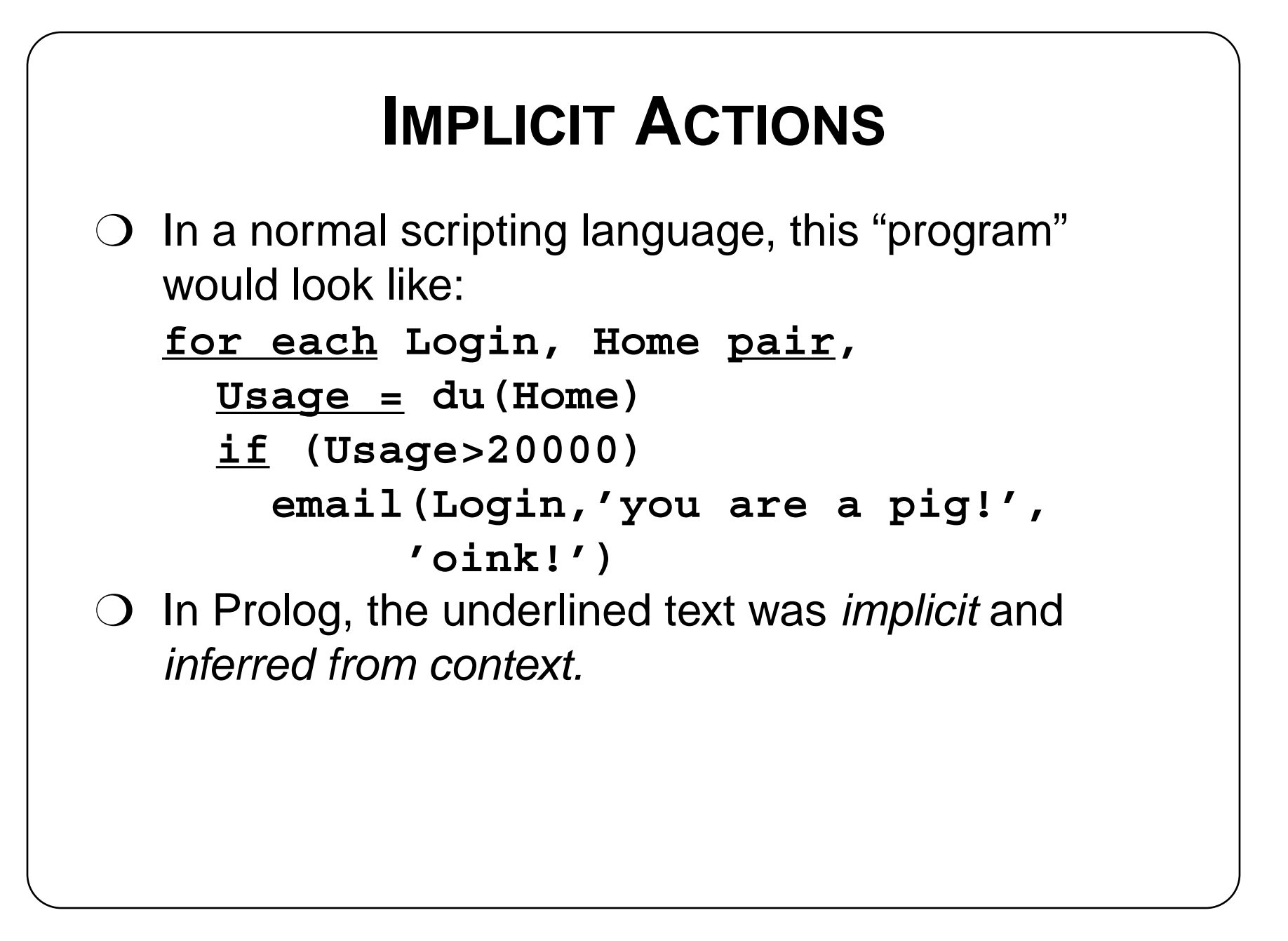

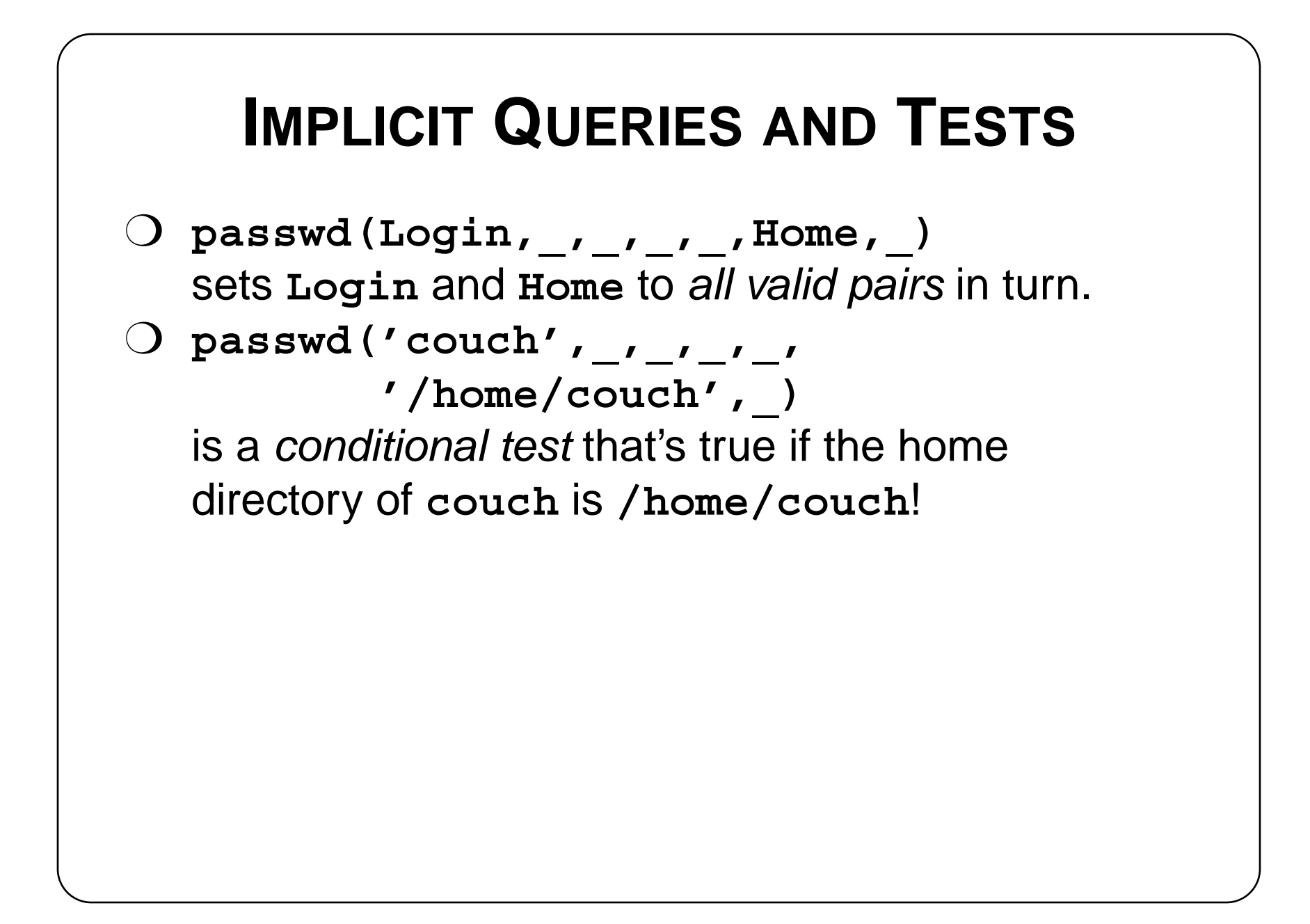

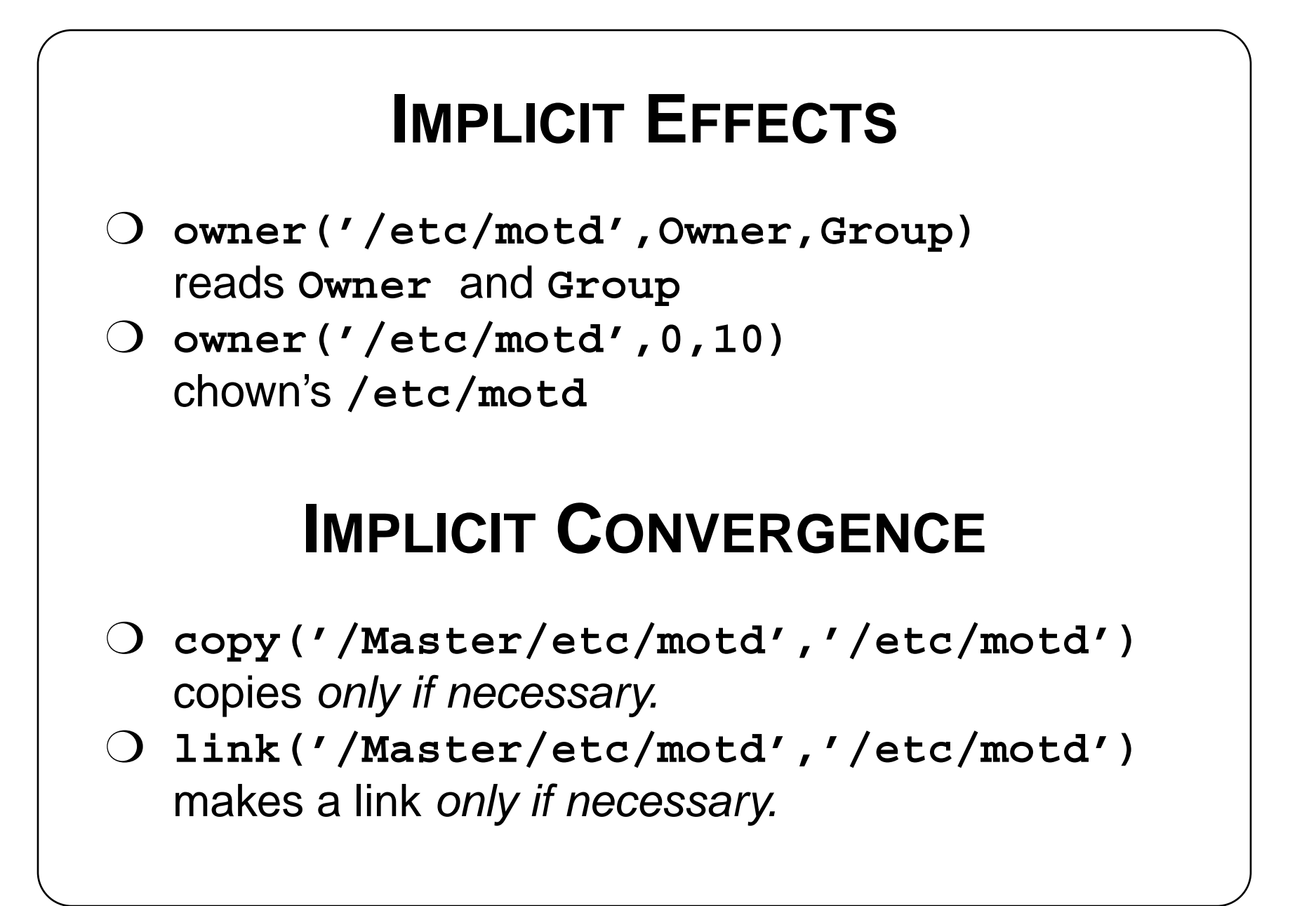

#### **CONTROVERSIAL CLAIMS**

- ❍ Prolog can emulate the function of CFEngine through appropriate extensions.
- $\bigcirc$  Prolog supports script genericity as in PIKT.
- $\bigcirc$  See paper for details.

# **WHERE NO ONE HAS GONE BEFORE:**

- $\bigcirc$ Service-level declarations.
- $\bigcirc$ Declarative rules for dynamic policies.

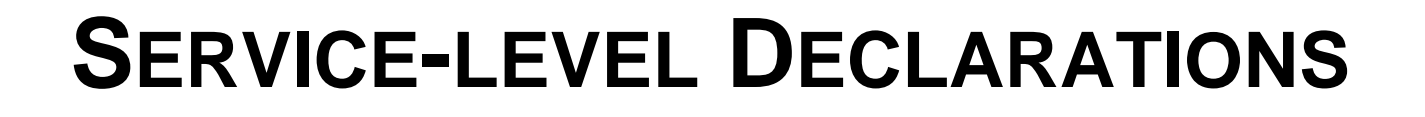

```
\bigcirc Define generic high-level services, e.g., ftp.
  health:- service(ftp), os(Os),
     config_path('inetd.conf',Os,Path),
     config_path('ftpd',Os,Ftpd),
      file_base_name(Ftpd,FBase),
     appendIfNoSuchLine(Path,
       [ftp,stream,tcp,nowait,root,
        Ftpd,Fbase]).
❍ Describe systems requiring service:
  service(ftp):- hostname('fred').
  service(ftp):- not os('solaris').
```
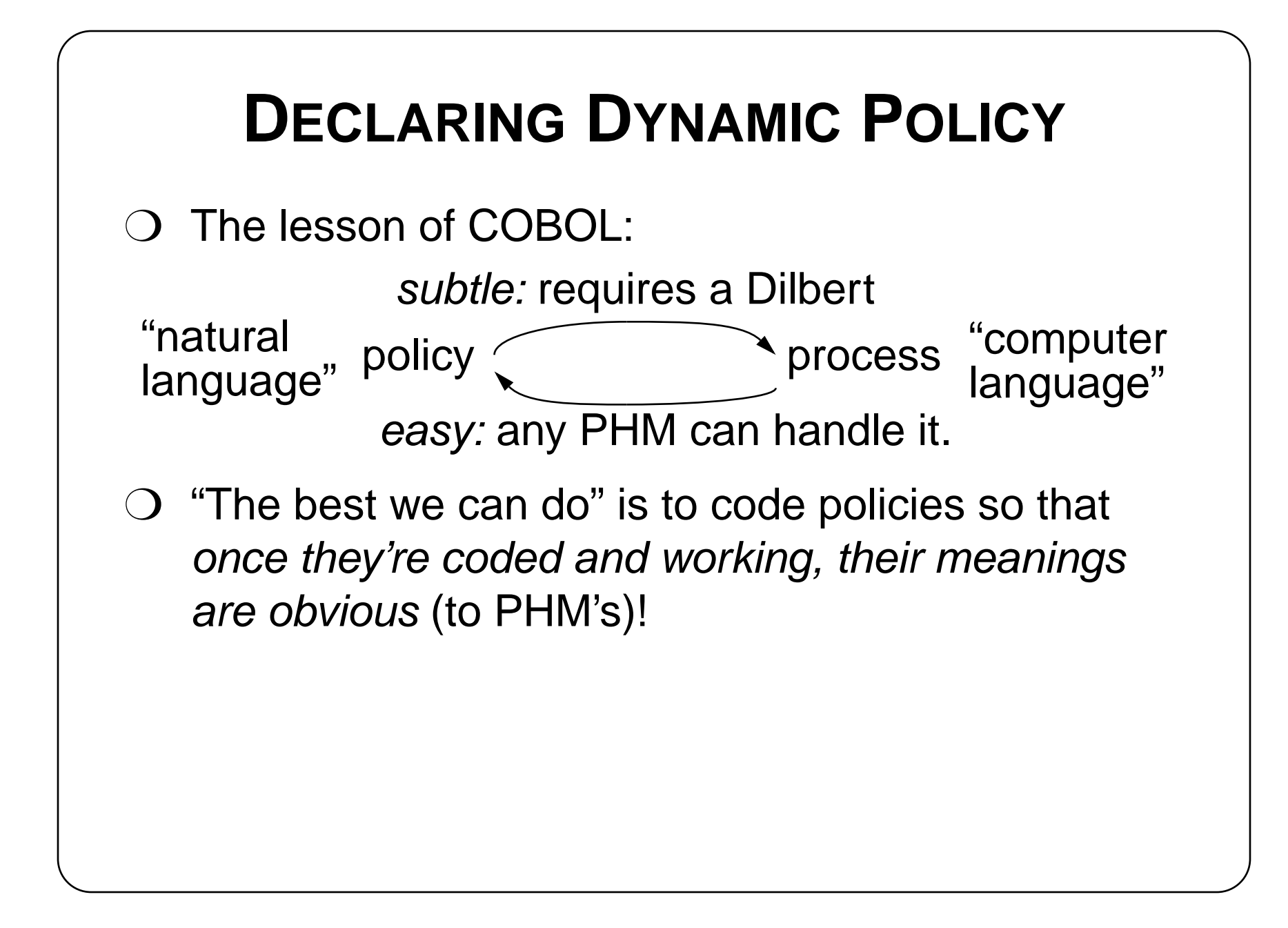

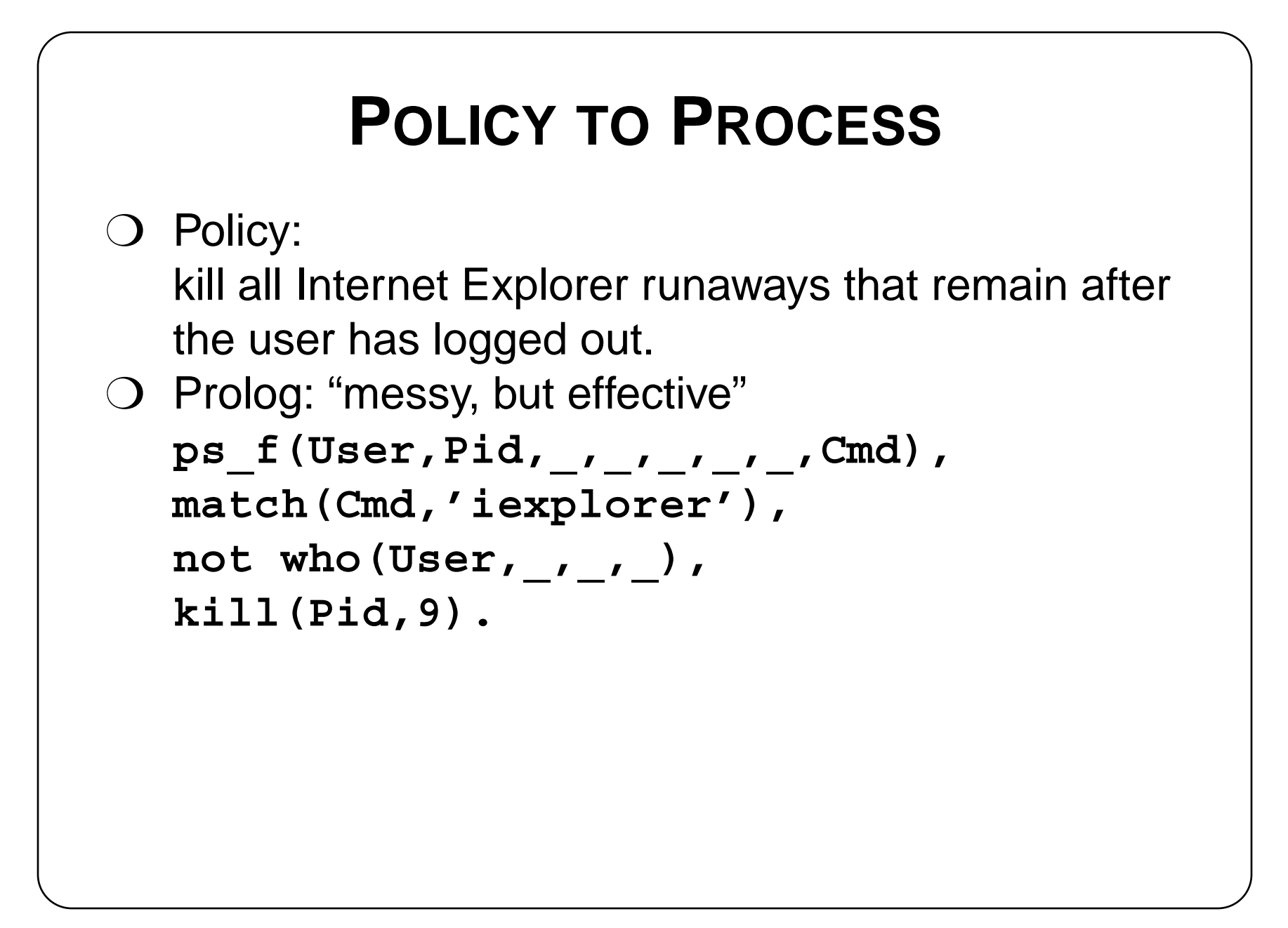

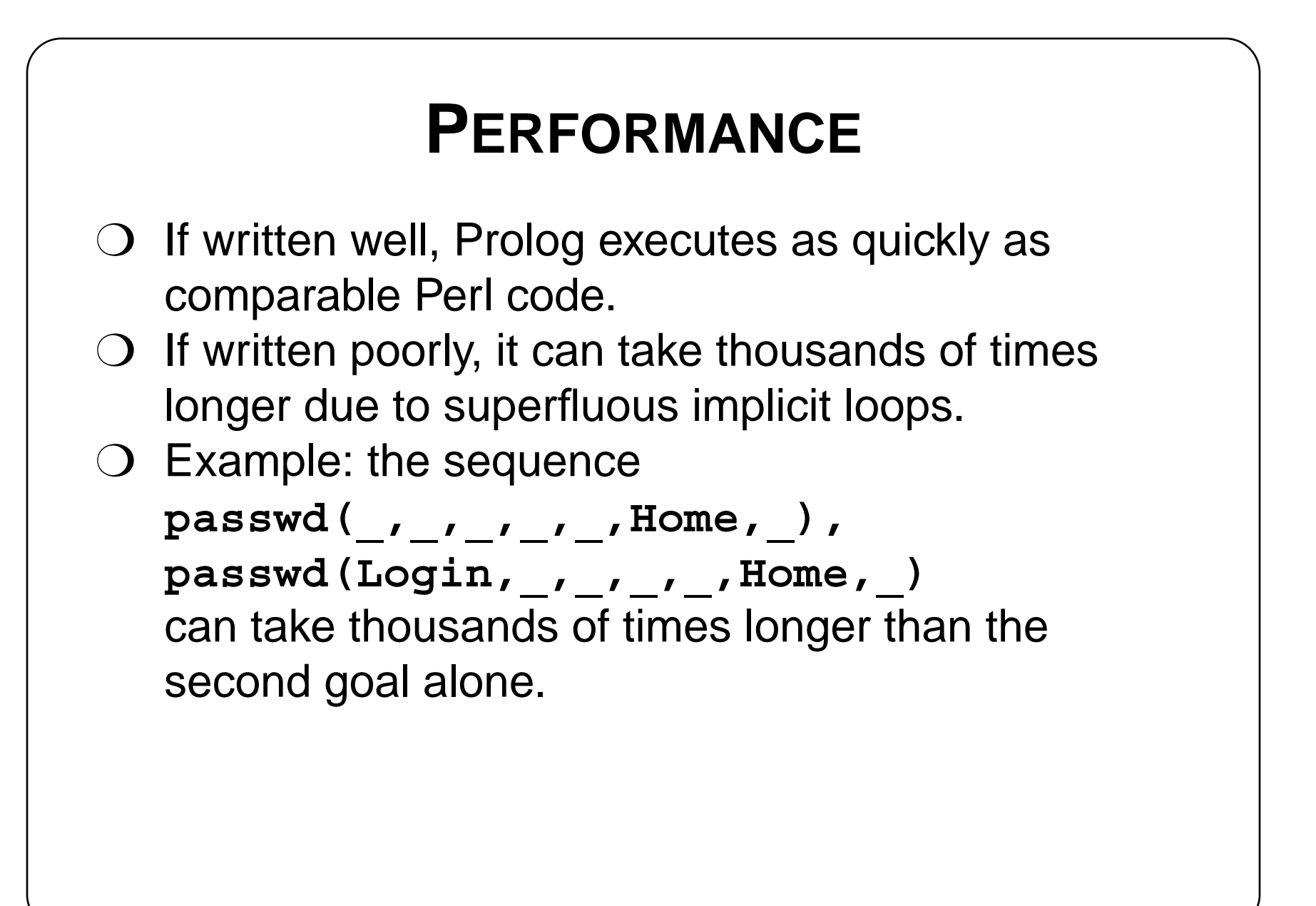

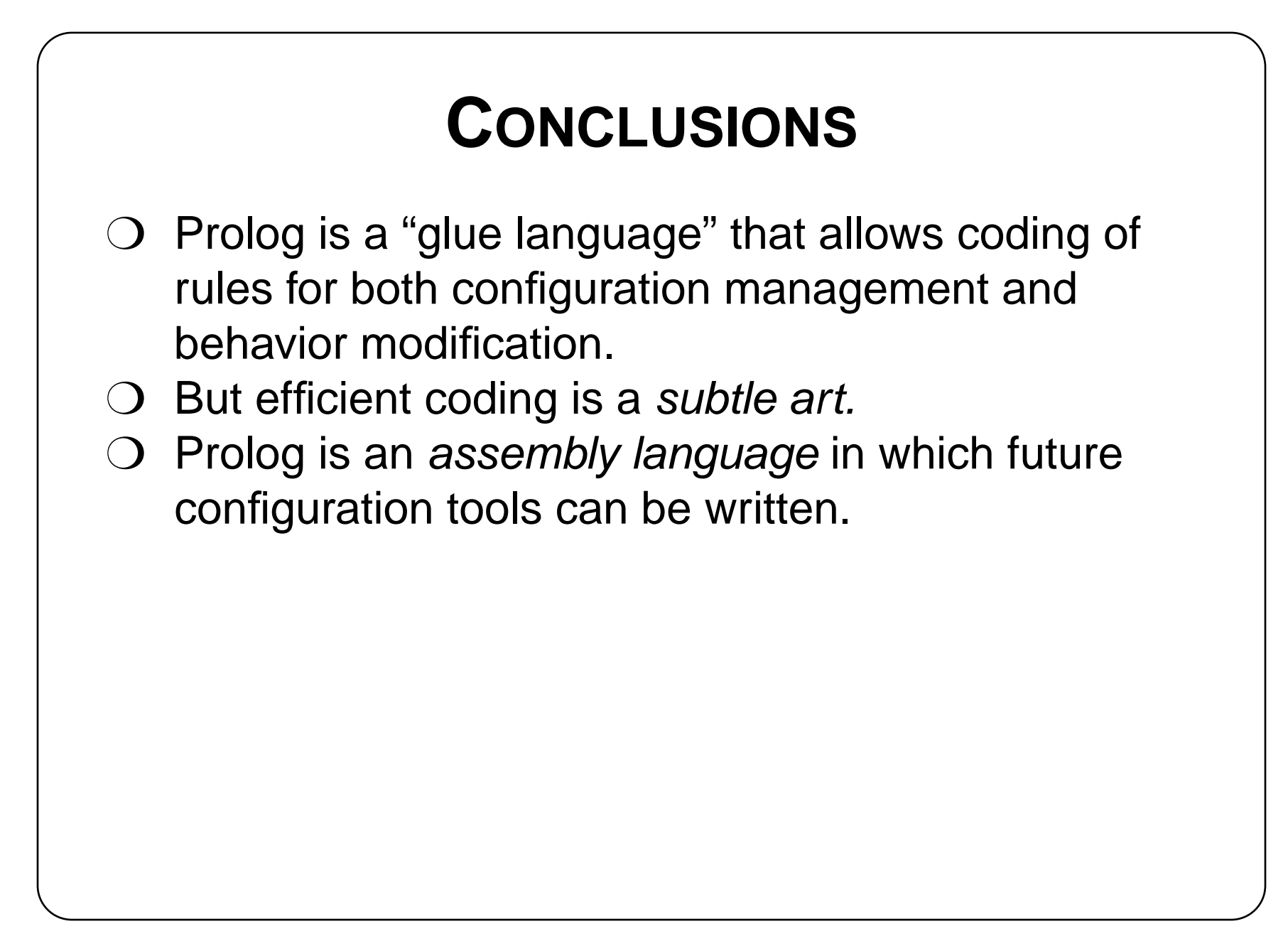

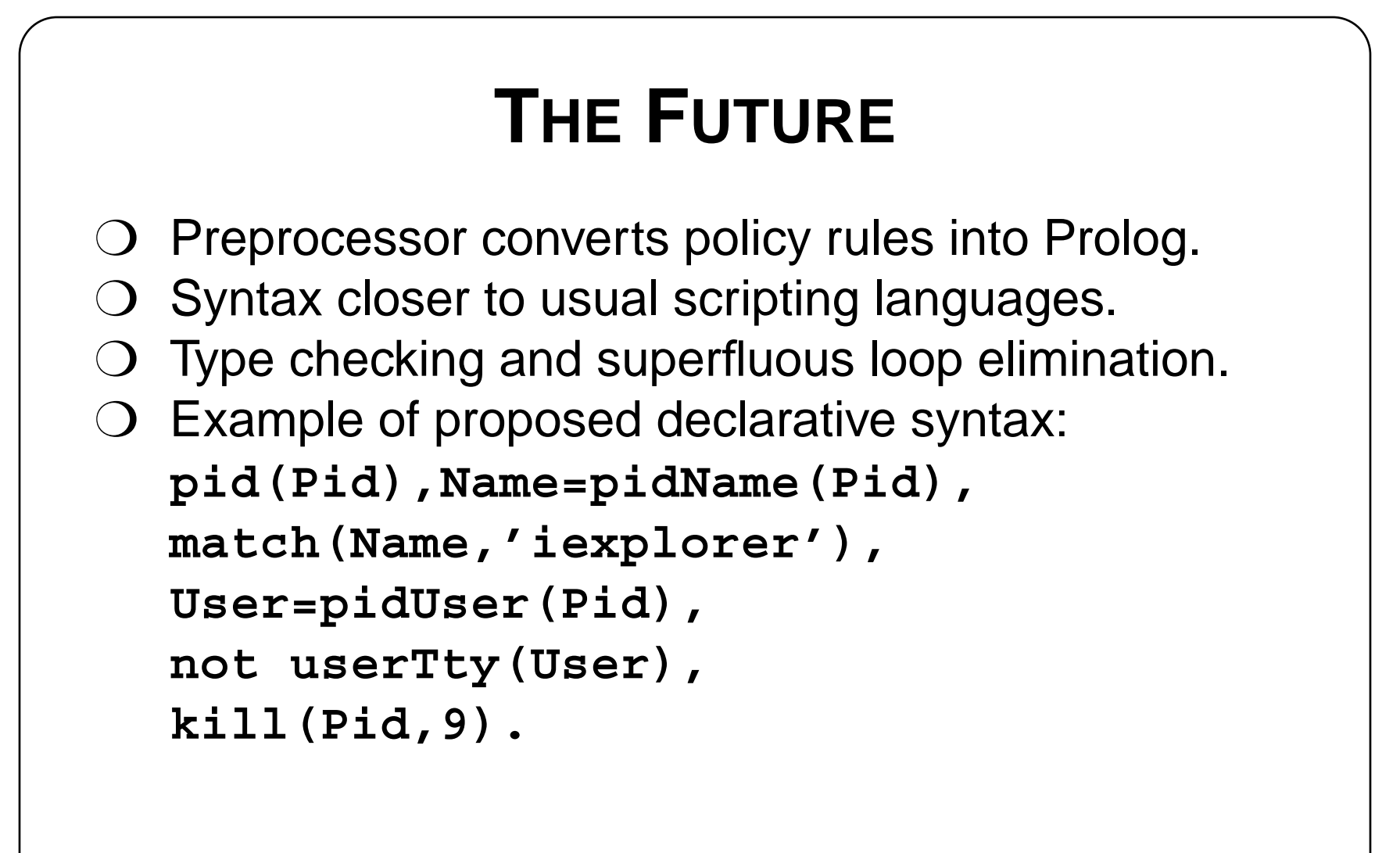